# GALE IN CONTEXT: U.S. HISTORY

UNDERSTAND AMERICA'S PAST; ENVISION ITS FUTURE

*Gale In Context: U.S. History* traces America's development from colonization and revolution through civil rights, the war on terror, and the rise of the internet. You'll find primary sources, biographies and reference overviews, videos, articles from premium publications, and more on the most significant people, events, and topics in U.S. History. Analyze our nation's roots to comprehend its current course with *U.S. History*.

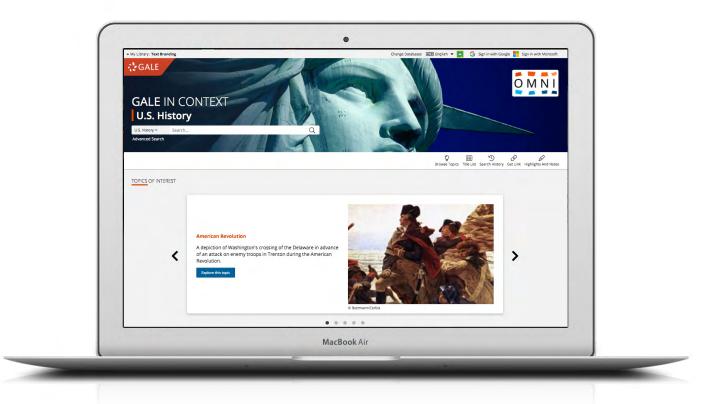

#### **TOPICS OF INTEREST**

Discover pages related to key events and individuals. Use the dots at the bottom or the arrows on either side of the image carousel to explore.

#### **BROWSE TOPICS**

Link directly into popular subjects from the home page or click on **Browse Topics** in the banner to view all available topic pages.

#### **SIGN IN**

Log in and use **Send to...** to add documents to your Google or Microsoft account. Save your research and access it anytime from Google Drive™ or OneDrive™.

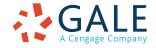

**EMPOWER**<sup>\*\*</sup> LEARNING

## SEARCHING CONTENT

#### **Basic Search**

Locate relevant results based on your search term(s). Basic search is a good place to start your research.

### **Advanced Search**

Customize your search with more limiting options to target relevant results. You can use advanced search to run complex searches for specific results, or to perform open searches for a broad view of available content.

- Subject: Choose this field to search document tags and find results fully focused on your topic. Try subject if your basic search produces too many results.
- **Publication Title:** Use this option to find articles or documents from a particular publication like *American History.*
- Entire Document: Pick this field to search within the entire text of documents. This option performs a broad search for any mention of your terms, so you can find precise phrases within results, or locate articles that touch on specific concepts.
- Search Operators: Use these drop-downs to connect your search terms. AND ensures your results mention both terms. OR broadens your search to results mentioning either term. NOT excludes a term.

| CALE IN CONTEXT US, History  Context and the serve of the serve of th  | My Library: Text Bran | ding                 | Change Datab | oases 🗚 🕱 English 🔻 | 🕶 🔼 🕒 Sij | gn in with Goog | gle 📕 Sign | in with Microsoft  |
|----------------------------------------------------------------------------------------------------|-----------------------|----------------------|--------------|---------------------|-----------|-----------------|------------|--------------------|
| SEARCH OPTIONS Search Microy Get Link Highlights And Notes SEARCH OPTIONS Search by Product General Full Text Documents Prev-Reviewed Journals Document Charges Page-Reviewed Journals Document type:                                                                                                    | GALE IN               | CONTEXT              | U.S. History | -                   |           |                 |            | OMNÍ               |
| Advanced Search Publication Search Topic Finder  Advanced Search Search for   Advanced Search  Advanced Search  Advanced Search  Advanced Search  Advanced Search  Advanced Search  Beeveen  Budden  Budden  B | U.S. History ~        | Search               | Q            |                     |           |                 |            | shlights And Notes |
| Search for in keyword  And  Add a Row  Add a Row  Search for  Add a Row  Search  Search  Searc |                       | h Publication Search | Topic Finder |                     |           |                 |            |                    |
| Search for in keyword  And  Add a Row  Add a Row  Search for  Add a Row  Search  Search  Searc |                       |                      |              |                     |           |                 |            |                    |
| And   And   And   And   And   In Keyword   Add a Row   Add a Row   Add a Row   Search by Product  Search by Product  Search by Product  Search search search | Advanc                | ed Searc             | ٦            |                     |           |                 |            |                    |
| And  Add a Row  Add a Row  Add a Row  Add a Row  Bearch MORE OPTIONS Search by Product Gale In Context: U.S. History  Full Text Documents Peer-Reviewed Journals Document Contains Images Dy publication date(s): All Dates Before Document Contains Images Dy publication date(s): All Pates Before Con Con Con Con Con Con Con Con Con Con                                                                                                    | Search for            |                      | in Keyword   | ~                   |           |                 |            |                    |
| Add a Row ()  Search  MORE OPTIONS  Search by Product  Gale in Contex: U.S. History  Full Text Document (S)  Peer-Reviewed Journals  Document Contains Images  by publication date(s):  All Dates  Before  On  After  Between  by document type:                                                                                                    | And 🗸                 |                      | in Keyword   | ~                   |           |                 |            |                    |
| Search MORE OPTIONS Search by Product Gale in Context: U.S. History  Full Text: Documents Peer-Reviewed Journals Document Contains Images by publication date(s): All Dates Before On After Between by document type:                                                                                                    | And 🗸                 |                      | in Keyword   | <b>v</b>            |           |                 |            |                    |
| MORE OPTIONS Search by Product Gale in Context: U.S. History  Full Text. Documents Peer-Reviewed Journals Document Contains Images by publication date(s): All Dates Before Before On After Between by document type:                                                                                                    |                       | Add a Row (          | Ð            |                     |           |                 |            |                    |
| Gale In Contrext: U.S. History   Full Text Documents Peer-Reviewed Journals Document Contains Images  publication date(s): All Dates Before Before On After Between  by document type:                                                                                                    | MORE OPTIONS          |                      |              |                     |           |                 |            |                    |
| Peer-Reviewed Journals  Document Contains Images  by publication date(s):  All Dates  Before  On  After  Between  by document type:                                                                                                    |                       |                      |              |                     |           |                 |            |                    |
| Document Contains Images  by publication date(s):  All Dates Before On After Between  by document type:                                                                                                    | 🗷 Full Text Docu      | ments                |              |                     |           |                 |            |                    |
| by publication date(s):<br>All Dates<br>Before<br>On<br>After<br>Between<br>by document type:                                                                                                    | Peer-Reviewed         | Journals             |              |                     |           |                 |            |                    |
| All Dates     Before     On     After     Between by document type:                                                                                                    | Document Cor          | tains Images         |              |                     |           |                 |            |                    |
| Before On After Between by document type:                                                                                                    |                       | ate(s):              |              |                     |           |                 |            |                    |
| © On<br>© After<br>© Between<br>by document type:                                                                                                    |                       |                      |              |                     |           |                 |            |                    |
| After Between by document type:                                                                                                    |                       |                      |              |                     |           |                 |            |                    |
| by document type:                                                                                                    |                       |                      |              |                     |           |                 |            |                    |
|                                                                                                    | Between               |                      |              |                     |           |                 |            |                    |
|                                                                                                    | by document ty        | pe:                  |              |                     |           |                 |            |                    |
|                                                                                                    |                       |                      |              |                     |           |                 |            |                    |

#### **BROWSING CONTENT**

#### **Topic Pages**

Access a one-stop portal of information focused on frequently studied subjects. Topic pages begin with an overview essay with background information to build your understanding. Additional materials are organized, so that you can easily continue exploring.

- **Featured Content** is hand-selected by Gale's expert editorial team. Examine these results to acclimate to the subject using a good mix of sources.
- **Reference** entries quickly build your background knowledge of an event, individual, or movement.
- Primary Sources help you understand history through the words of those who experienced it.
- **Case Overviews** profile landmark cases central to American society.
- Videos, Images, and Audio bring history to life, and are perfect for use in projects and presentations.
- Magazines and News articles from premium international sources present recent insights with new results added every day.
- Academic Journals deliver advanced analysis from scholarly and peer-reviewed publications.
- Websites link you to additional sources selected to take your learning and research to the next level.

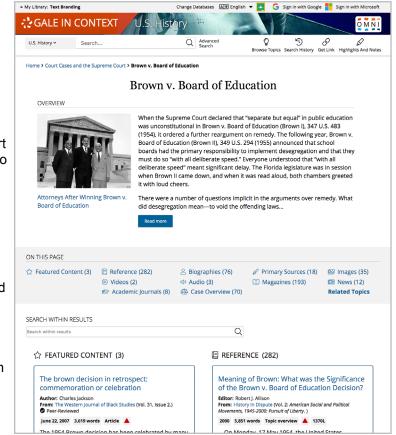

# WORKING WITH RESULTS

## Search Results

Click a content type to access sorting and filtering options.

- Sort By: Use this drop-down to view articles with the highest relevance based on factors like the frequency and location of references to your search terms, or to view the newest or oldest articles.
- Filter Your Results: Click to access and apply limits based on Date Published, Subjects, Document Type, and more. Or, select Search Within and submit additional terms to refine your search. Use these options to narrow your topic when you have a large number of results.
- **Topic Finder:** When available, click this option to generate a visual representation of your search results by topic and subtopic. Use Topic Finder to discover a more narrow, unique research path, or to identify connections between topics. You can also access Topic Finder within Advanced Search to execute a visual search. As you interact with Topic Finder, it provides an updated list of results. Simply click an article's title to view the result.

## WORKING WITH DOCUMENTS

#### Tools

Manage your research with document tools and features.

- Use Cite to generate a citation using MLA, APA, or Chicago style. Export the citation into a variety of tools, or simply copy and paste it into your bibliography.
- Click Send to... to email or export the result to your Google Drive<sup>™</sup> or OneDrive<sup>™</sup> account, allowing you to access it indefinitely. A U.S. History folder is automatically created to make it easy to find your exported documents.
- **Download** or **Print** the document to keep a copy of the result, including any highlights and notes you've added.
- Use Get Link to create a URL back to practically any page you choose. Copy and paste the link in documents, on websites, or anywhere else you'd

|   | Motion     State Mit       • My Ukray: Text Branding     Charge Dutabases       • Charge Dutabases     Image Dutabases       • Constraint     Constraint       • Constraint     Constraint       • Users     • Constraint       • Users     • Constraint       • Users     • Constraint       • Users     • Constraint       • Users     • Constraint       • Users     • Constraint       • Users     • Constraint       • Users     • Constraint       • Users     • Constraint       • Users     • Constraint       • Users     • Constraint |              |
|---|----------------------------------------------------------------------------------------------------|--------------|
| - | Results Primary Sources > Document                                                                                                    |              |
|   | Alexander Hamilton: On Public Credit                                                                                                    |              |
| • | Author: Alexander Hamilton<br>Date: 2015 From: Gale U.S. History in Context<br>Publisher: Gale, a Cengage Company (i) Document Type: Report<br>Legitik Heasure: 1250L<br>Content Level: © (Basic)                                                                                                    | •            |
|   | IA ⊂())<br>at Size Listen → ▲ ⊠ &                                                                                                    |              |
|   | HISTORICAL CONTEXT                                                                                                    |              |
|   | With the financial situation of the new American nation at such a perilous juncture just after the Revolutionary War, ma<br>American debt holders sold their notes to speculators for fear that the federal government would not come through mit<br>payments. Alexander Hamilton feit it was the obligation of the nation to establish a national bank and to pay back war<br>in order to establish credibility with both its citizens and other countries. Hamilton's arguments ultimately won out over<br>opinions.                          | ith<br>debts |
|   | o 🎓 🛨                                                                                                    |              |

- normally place a URL. This tool provides an easy way for you to share individual results, searches, and more.
  Annotate important text with Highlights and Notes. Click and drag to select text within a result, choose a highlighter color, and add notes to the selection. Download, Print, or Send to… email, Google Drive™, or OneDrive™ to retain your highlights and notes with the result. You can also click the Highlights and Notes tool and then choose View All Highlights and Notes to access a summary of your annotations. Once you leave the database, your work is erased to protect your privacy.
- Select **Translate** to view a machine translation of the document in the language of your choice.
- Click Listen to have the article read aloud to you. After clicking play, you can download the audio .mp3.
- Explore similar results by selecting articles listed under More Like This. Or, click Related Subjects to find additional documents with similar subject terms. These options link you to further results to boost your understanding and enhance your research.

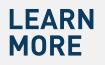

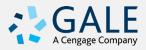